# INSTRUCTIVO

Presentación de Presupuesto Inicial Campaña y Donaciones

CORTE ELECTORAL-APLICACIONES Y DESARROLLO

# Requisitos para presentación información

De acuerdo a lo establecido en los artículos 17 y 33 de la Ley 18.485 del 11 de mayo de 2009, treinta días antes de la Elección Nacional los Comité de Campaña y los responsables de Campaña de cada lista de candidatos, deberán presentar:

- a) Presupuesto inicial de Campaña con detalle de gastos e ingresos previstos.
- b) Informar sobre todas las donaciones y contribuciones que se perciban, con indicación de su origen, hasta la fecha de presentación.

A efectos de uniformizar la forma de presentar la información, la Corte Electoral presenta modelos a seguir a través de los siguientes formularios:

- a) Presupuesto Inicial de Campaña
- b) Donaciones y contribuciones

Los responsables de Campaña de cada lista y los Comités de Campaña están habilitados para presentar esta documentación en cualquiera de las Oficinas Electorales Departamentales.

Ambos formularios deben venir firmados por lo menos por un integrante del Comité de Campaña o Responsable de Campaña de cada lista. En el caso de no concurrir personalmente el o los titulares, se deberá otorgar una carta poder expresando como mínimo: Nombre completo, Credencial Cívica, Cédula Identidad, Dirección, Departamento, Ciudad, Mail y Teléfono.

# Forma de Presentación

Se presentarán dos vías:

- 1- Formato Físico: Impreso y firmado
- 2- Formato Digital: Pen drive, cd, dvd con Formularios formato Excel Versión 2007 o superior.

### REQUERIMIENTOS USO FORMULARIOS EXCEL

- Versión desde 2007 o superior
- **ATENCIÓN** Al bajar los formularios y guardarlos en su PC deberá:

Habilitar las Macro de Excel. Para esto, haga click en el botón "Opciones…" en la barra de Advertencia de seguridad **(ver Imagen 1)** y haga click en la opción "Habilitar este contenido", luego acepte **(Imagen 2)**.

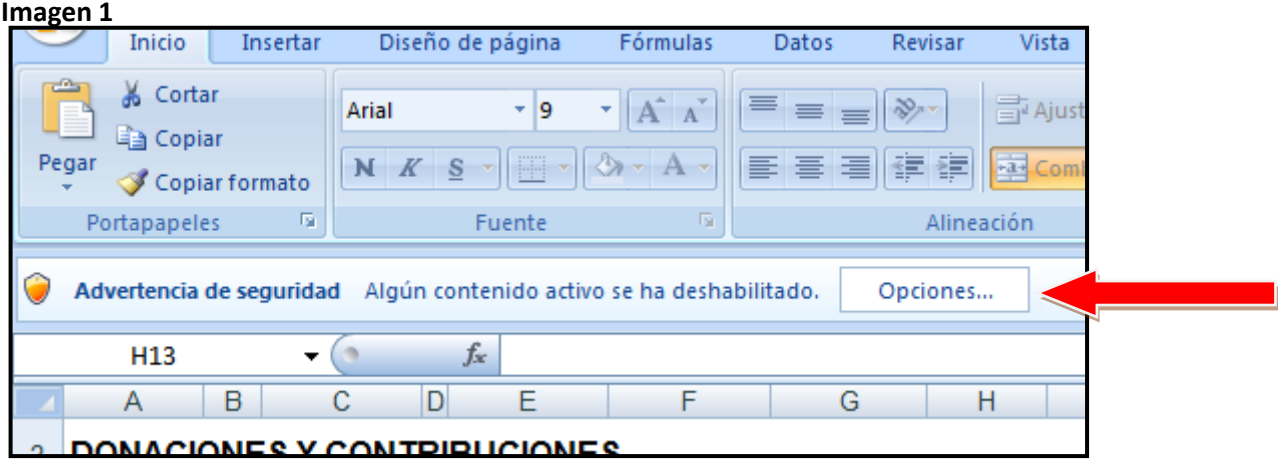

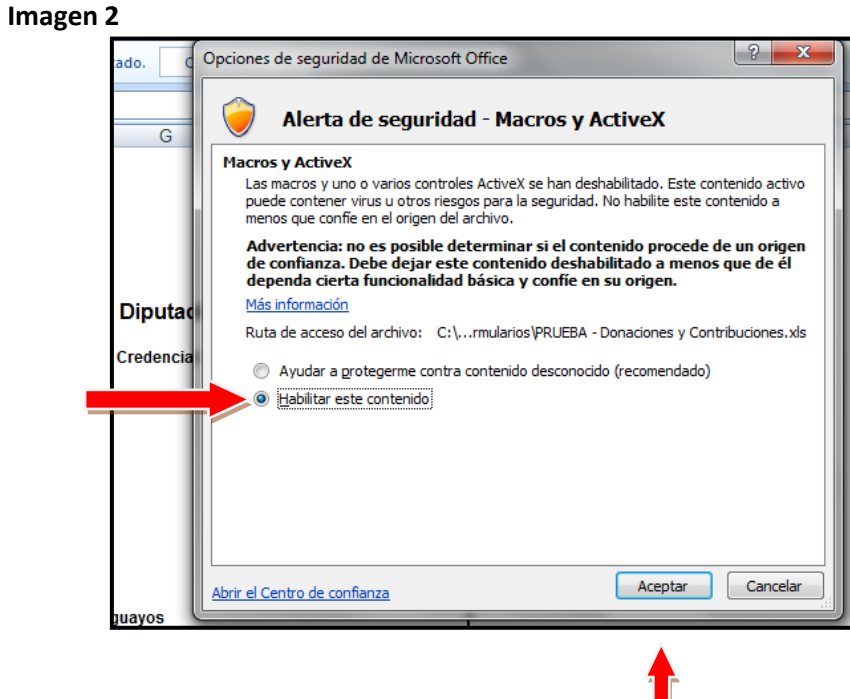

# 1- FORMULARIO DE PRESUPUESTO INICIAL DE CAMPAÑA

Según el candidato seleccionado habilitará los datos requeridos:

# Por ejemplo, caso de candidato a Presidente:

Partido Político seleccione de la lista del formulario Candidato escriba nombre candidato

Credencial escriba datos credencial

Periodo escriba la fecha formato dd/mm/aaaa

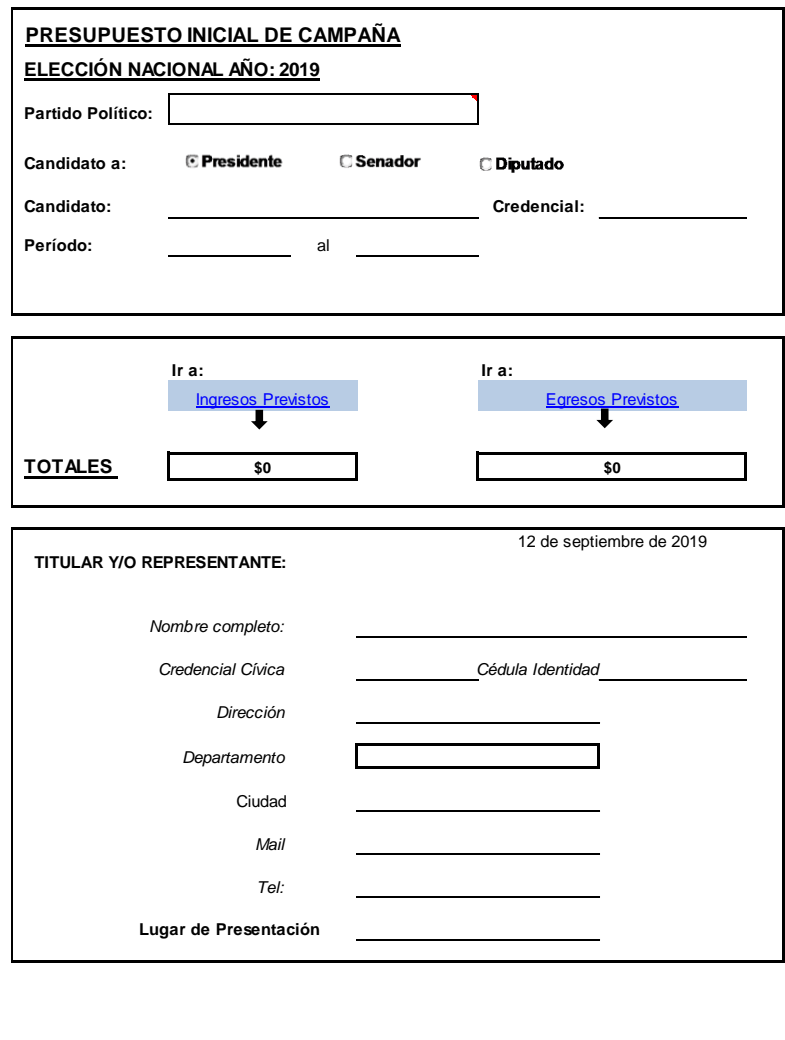

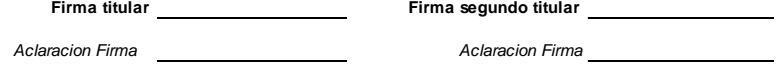

# Por ejemplo, caso de candidato a la Cámara de Senadores

Partido Político seleccione de la lista del formulario

Primer Titular escriba nombre candidato

Credencialescriba datos credencial

Segundo Titular escriba nombre candidato

Credencial escriba datos credencial

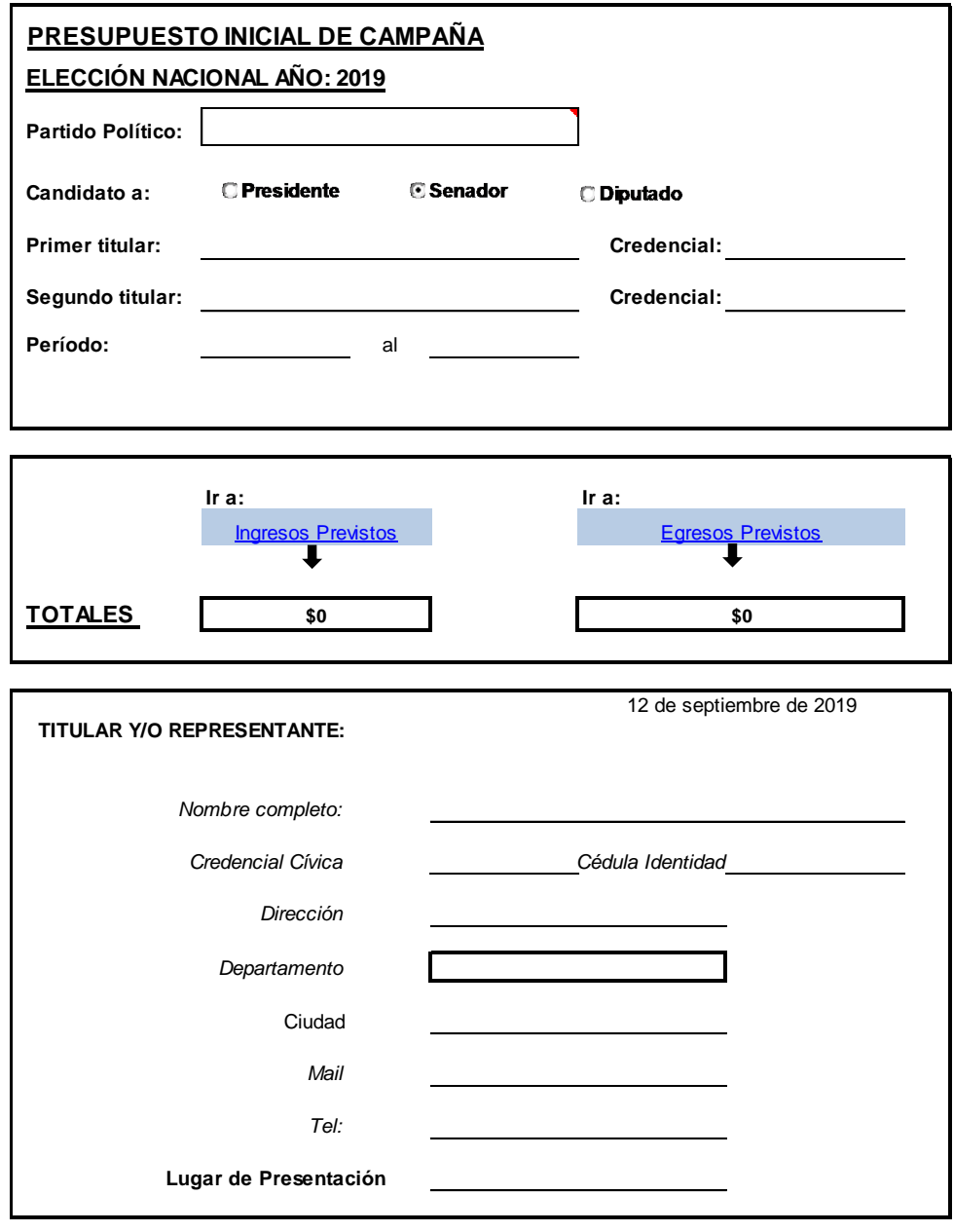

**Firma titular Firma segundo titular** 

*Aclaracion Firma Aclaracion Firma*

# Por ejemplo, caso de candidato a la Cámara de Representantes

Partido Político seleccione de la lista del formulario

Primer Titular escriba nombre candidato

Credencial escriba datos credencial

Segundo Titular escriba nombre candidato

Credencial escriba datos credencial

Nº Hoja Votación

Departamento seleccione de la lista del formulario

Periodo escriba la fecha formato dd/mm/aaaa

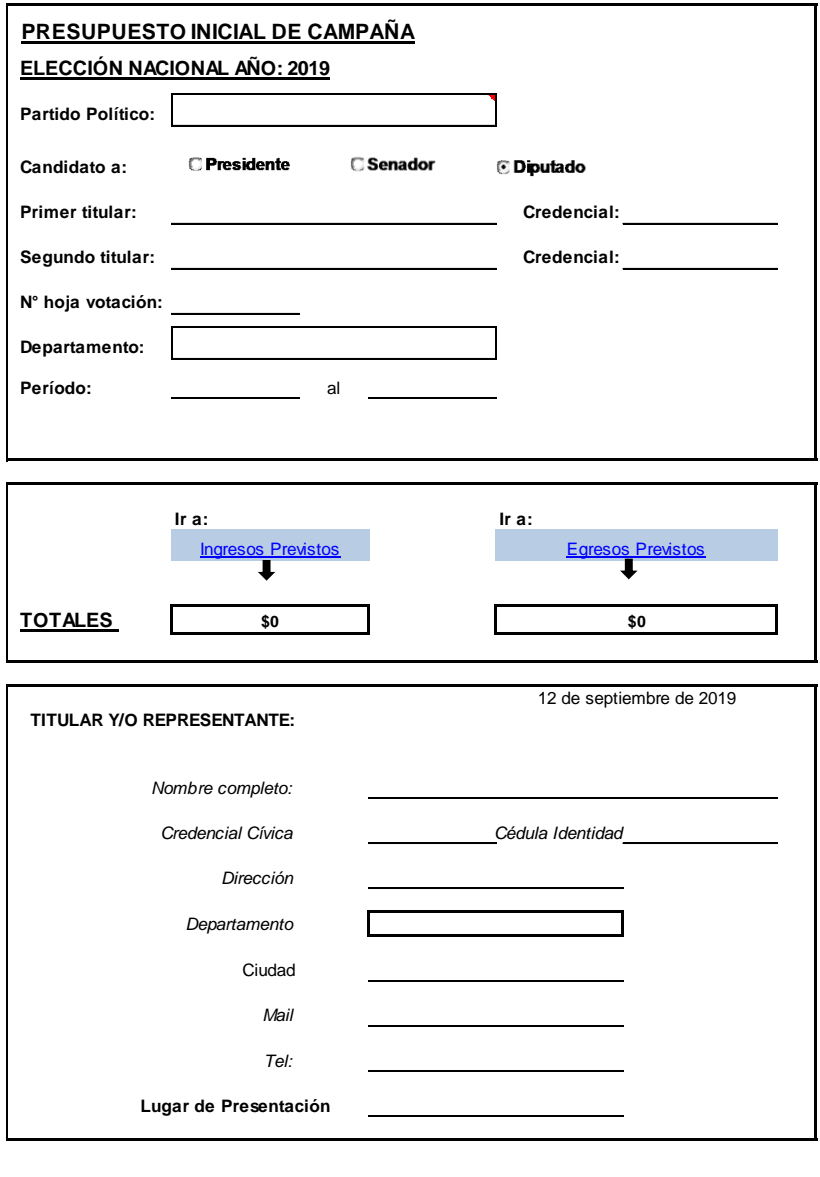

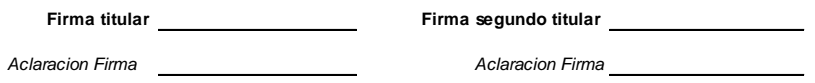

### Ir a:

**Ingresos Previstos** 

Hacer click en Ingresos Previstos para habilitar los ingresos

donde deberá detallar Conceptos e Importes

**Volver a Datos** 

Hacer click para volver a la hoja Datos

**INGRESOS PREVISTOS**

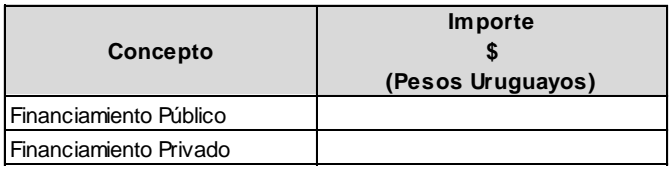

### Ir a:

**Egresos Previstos** 

 $\vert$  Hacer click para habilitar hoja, para completar los egresos

donde deberá detallar Conceptos e Importes

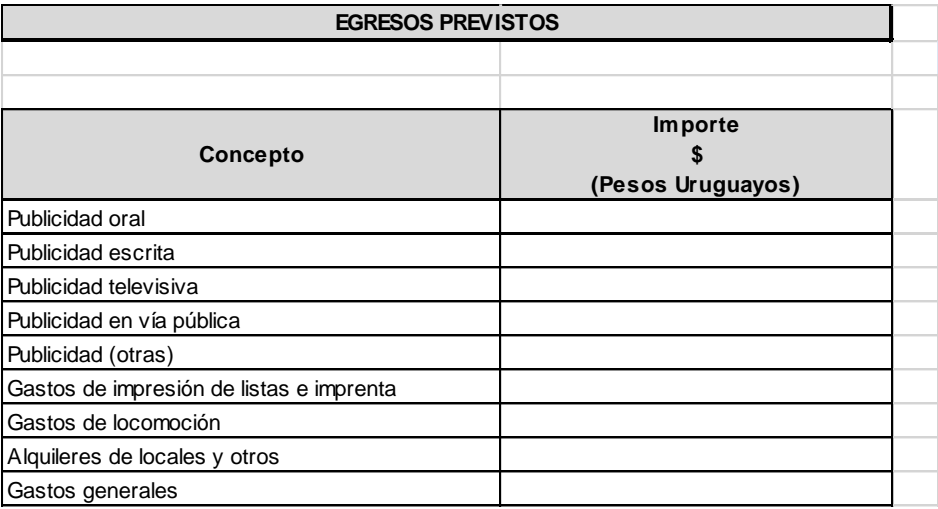

# 2- FORMULARIO DE DONACIONES Y CONTRIBUCIONES

Es análogo al formulario de Presupuesto Inicial de Campaña

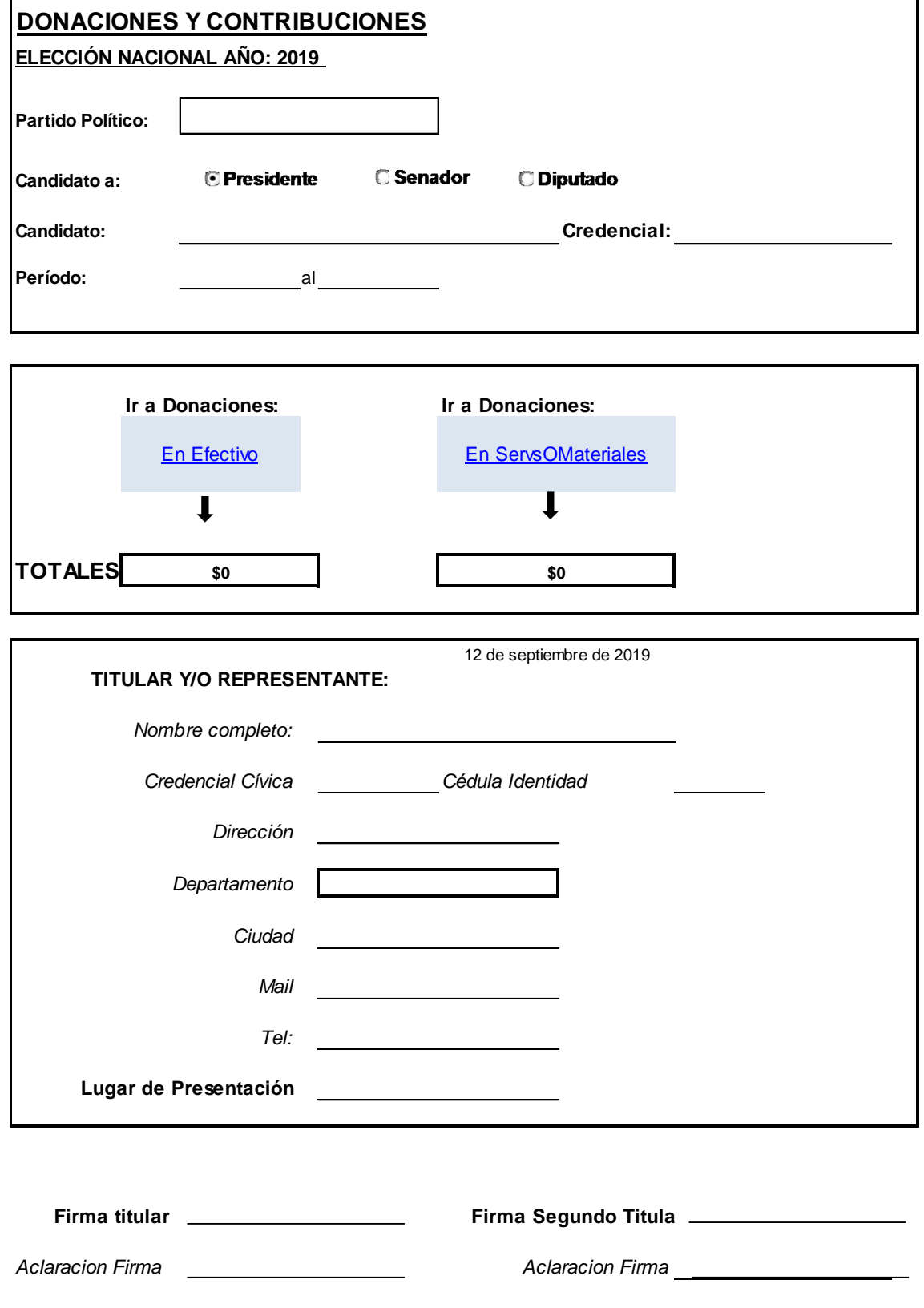

#### **Ir a Donaciones**

### En Efectivo

Nos abre la Hoja para completar los datos de donaciones en efectivo

### **Volver a Datos**

Al hacer click vuelve a la hoja de Datos.

# **1) EN EFECTIVO**

[Volver a](DONACIONESYCONTRIB%20VACIO.xls#Datos!A1)  **[Datos](DONACIONESYCONTRIB%20VACIO.xls#Datos!A1)** 

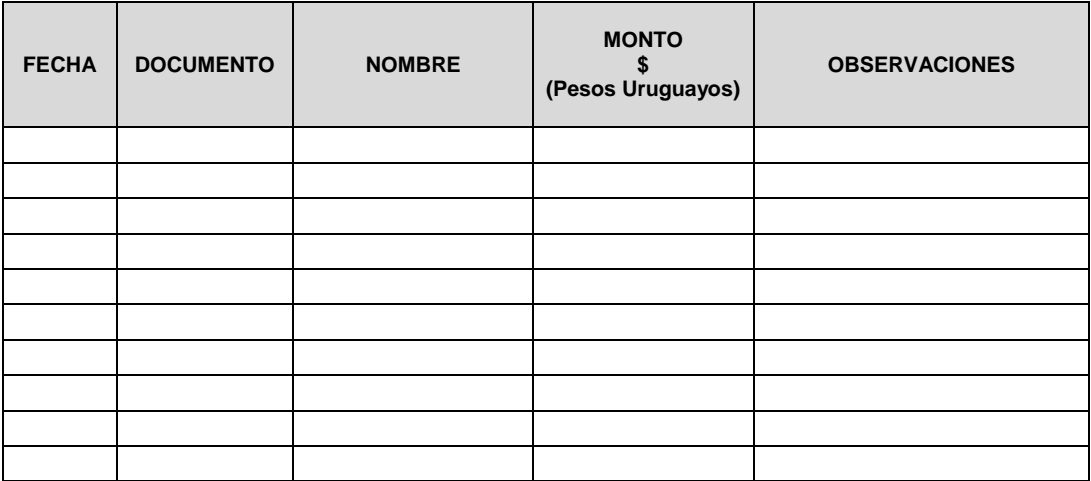

### **2) DONACIONES EN SERVICIOS O MATERIALES**

### **Ir a Donaciones**

En ServsOMateriales

Al hacer click habilita la Hoja para completar los datos de Donaciones en Servicios o Materiales:

**Volver a Datos** 

Al hacer click podrá volver a la hoja de Datos.

#### **2) EN SERVICIOS O MATERIALES**

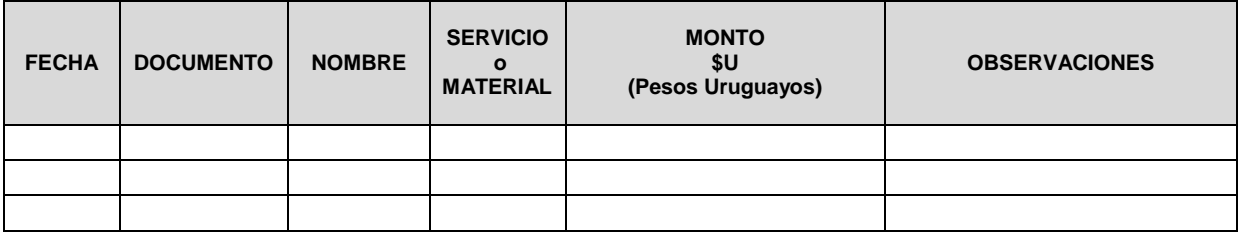

# **CONTACTOS**

Teléfs. : 19242429 - Mail: [rendicionppoliticos@corteelectoral.gub.uy](mailto:rendicionppoliticos@corteelectoral.gub.uy) Tel: 19242169 al 71 - Mail: [aplicacionesydesarrollo](mailto:aplicacionesydesarrollo@corteelectoral.gub.uy)@corteelectoral.gub.uy